# **MATRIX REPLACE ELEMENT**

## PURPOSE

Replace an element of a matrix with a parameter.

## **DESCRIPTION**

This command is typically useful in loops. The following syntax, where M is a matrix and K is a loop index, can also be used:

LET  $M^{\wedge}K(J) = A$ 

## **SYNTAX**

LET <mat2> = MATRIX REPLACE ELEMENT <mat1> <rowid> <colid> <par>

where  $\langle \text{mat1}\rangle$  is a matrix for which the element is to be replaced;

<rowid> is a number or parameter that specifies the row of the element to be replaced;

<colid> is a number or parameter that specifies the column of the element to be replaced;

 $<$ par $>$  is a number or parameter;

and  $\langle \text{mat2}>$  is a matrix where the replaced element is saved (it typically has the same name as  $\langle \text{mat2}>$ ).

# EXAMPLES

LET C = MATRIX REPLACE ELEMENT C A 3 2

## DEFAULT

None

## SYNONYMS

None

## RELATED COMMANDS

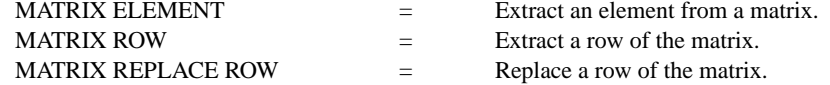

## APPLICATIONS

Linear Algebra

### IMPLEMENTATION DATE

93/10

#### PROGRAM

.

.

. REPLACE THE DIAGONAL OF THE MATRIX WITH 1's READ MATRIX M 14 37 32 19 42 17 12 17 10 END OF DATA

LET NROW = MATRIX NUMBER OF COLUMNS M LET  $A = 1$ 

LOOP FOR  $K = 1$  1 NROW LET M = MATRIX REPLACE ELEMENT M K K A END OF LOOP

The resulting matrix will have the values:

 1 37 32 19 1 17 12 17 1